# **SECURITATEA UTILIZĂRII TEHNOLOGIEI IDN PENTRU DOMENIILE ÎNREGISTRATE DE ROTLD**

#### **Ionuţ Sandu**

ionut@rotld.ro

Institutul Naţional de Cercetare-Dezvoltare în Informatică – ICI Bucureşti

**Rezumat**: Resursele în Internet utilizează caracterele ASCII (American Standard Code for Information Interchange). În anul 1996, Martin Dürst a propus pentru prima oara introducerea altor seturi de caractere decât ASCII, în asociere cu resursele din Internet, iar prima implementare a fost posibilă în anul 1998 de către Tan Juay Kwang şi Leong Kok Yong. Necesitatea introducerii altor seturi de caractere porneşte de la extinderea utilizării calculatoarelor în zone precum China, Japonia, Rusia ş.a., zone care nu folosesc caracterele ASCII.

Limba româna conține cinci diacritice (ă, â, î, ș și ț), multe din cuvinte au un înțeles total diferit în comparație cu cuvinte cu ortografie similară dar fără diacritice "paturi" față de "pături". Prin aceasta diferențiere se pot identifica corect resursele atribuite acestor cuvinte, fără a introduce erori.

Registrul National de Administrare al Domeniilor .RO RoTLD a introdus aceasta facilitate doar pentru domeniile care conțin cele cinci caractere menționate mai sus în data de 02 Iunie 2015.

**Cuvinte cheie**: IDN, domenii .ro, ROTLD, securitate cibernetică, domenii cu diacritice.

**Abstract:** The Internet resources use the ASCII (American Standard Code for Information Interchange) characters. In 1996, Martin Dürst proposed for the first time the introduction of characters other than ASCII in association with Internet resources, and the first implementation was made possible in 1998 by Tan Juay Kwang and Leong Kok Yong; the necessity for introducing other character sets came from spreading of computer utilization in areas such as China, Japan, Russia, areas that don't use ASCII characters.

Romanian, as a language, has five diacritics ( $\ddot{a}$ ,  $\hat{a}$ ,  $\hat{b}$ ,  $\ddot{c}$ ,  $\ddot{a}$ ,  $\ddot{b}$ ,  $\ddot{c}$ ,  $\ddot{c}$ ), and words with diacritics have a totally different meaning compared to words with similar spelling but without diacritics. For instance: "paturi" (beds) and "pături" (blankets). Using diacritics helps identifying correctly the resources allocated to the such words, and reduces the risk of errors.

The National Registry for .ro Domains Administration – RoTLD – has introduced this facility, only for domain names that contain the above mentioned diacritics, since the 2nd of June 2015.

**Key words**: IDN, .ro domains, ROTLD, cybersecurity, internationalized domain name.

# **1. Introducere**

Denumirea de Internet provine de la prescurtarea a două cuvinte Interconnected şi network. Acesta înseamnă o retea interconectată de calculatoare în care accesul de la un calculator la altul se face prin numele de domenii.

Numele de domenii reprezintă şiruri de caractere asociate adreselor IP aferente calculatoarelor interconectate în reteaua Internet.

Un nume de domeniu este unic şi IP-ul asociat calculatorului este de asemenea unic, iar asocierea domeniu - IP este unică.

Internetul de la apariția sa și până în prezent are un rol dominant în:

- activitățile sociale prin oferirea posibilității de comunicare și socializare între utilizatori aflați la distanțe foarte mari; astfel a apărut sintaxa: "la un click distanță"; prin interconectarea mai multor calculatoare personale, posesorii acestor calculatoare au devenit la rândul lor interconectați, iar distribuirea de informații a devenit facilă indiferent de locatie sau timp;
- activitățile economice prin oferirea posibilității de realizarea comerțului la distanță; astfel prin intermediul internetului, o organizație are posibilitatea să fie vizibilă fără granite; fără internet o organizație poate să își desfăsoare activitatea într-o zonă restrânsă ca spațiu, iar prin intermediul internetului aceste limitări teritoriale sunt eliminate şi astfel aceasta îşi poate desfăşura activitatea la nivel global; prin eliminarea limitărilor de spaţiu în activitățile economice pătrunde și ideea de comparație la nivel global; astfel produsele sau

serviciile achizitionate de către clienti sunt comparate cu alte produse sau servicii furnizate de către alte companii; în acest mod calitatea produselor şi serviciilor contează foarte mult, iar companiile furnizoare îmbunătătesc tot mai mult calitatea acestora din cauza concurentei la nivel global.

Dezvoltarea internetului s-a realizat cu precădere în limba engleză. Aceasta presupune bariere de limbă pentru non-vorbitorii de limba engleză.

Numele de domenii au fost create de asemenea în limba engleză și contin caractere ale alfabetului englez simplu, 26 de litere latine, neaccentuate, cifrele arabe de la 0 la 9, cratimă şi punct.

Numele de domenii nu sunt casenzitive astfel nu se face diferenţa între majuscule şi minuscule. Domeniile INTERNET.ro, InTeRneT.Ro şi internet.ro sunt echivalente.

Pentru promovarea Internet-ului, este necesar susţinerea limbilor şi alfabetelor locale în denumirea numelor de domenii.

Procesul de susținere a scrierii multilingve și altor necesități lingvistice și culturale în Internet este cunoscut, în general, ca Internaţionalizare.

## **2. Tehnologia IDN**

ICANN (Internet Corporation for Assigned Names and Numbers) a decis introducerea numelor de domenii IDN din categoria ccTLD (country code Top-Level Domains) încă din anul 2009, testarea a durat aproximativ un an, urmând ca din 2010 să poată intra în producţie.

Numele de Domenii Internaţionalizate (IDN - Internationalized Domain Names) sunt nume de domenii sau adrese web reprezentate cu caractere locale.

Internationalizarea Numelor de Domenii în Aplicatii (IDNA - Internationalizing Domain Names in Applications) - sunt aplicatii capabile a recunoaste numele de domenii scrise în (aproape) tot spectrul simbolurilor cunoscute.

Introducerea IDN necesită eforturi de colaborarea şi coordonare între:

- ICANN;
- Guverne;
- Experti în lingvistică:
- Registratori (ccTLD și gTLD);
- WIPO.

Componentele principale ale implementării IDN implică dezvoltarea tabelelor limbilor şi a variantelor sale pentru diferite limbi, precum şi elaborarea politicii publice privind limba domeniului. Implementarea va implica următoarele trei proceduri:

- standardele tehnice de implementare si protocol IDN:
- politicile privind limba pentru înregistrarea IDN;
- implementarea conştientizării IDN în sistemul de înregistrare.

În cazul unui domeniu de internet clasic browser-ul vede denumirea unui host - expediază o solicitare la serviciul DNS de transformare a adreselor, care la rândul său expediază solicitarea la un server al numelor de domeniu pentru a întoarce o adresă IP ce corespunde denumirii respective a host-ului. Atunci când adresa IP este expediată înapoi, este efectuată o conectare cu Web server-ul potrivit.

În cazul domeniilor de internet IDN, un browser compatibil primeşte semnal pentru IDN, el converteşte IDN în Punycode – standardul oficial care a fost aprobat pentru convertirea domeniilor IDN în domenii ASCII rezolvabile. Acest proces converteşte denumirea într-o secvenţă ASCII cu prefixul "xn--", care poate fi căutată în denumirea server-ului TLD pentru a determina amplasarea website-ului.

Când un utilizator scrie un nume de domeniu, care foloseşte caractere ce nu fac parte din cele 37 de simboluri de bază (un Nume de Domeniu Internationalizat, sau IDN cum ar fi <**românia.ro**>), aplicaţia va converti acest IDN într-un nume de domeniu, care foloseşte numai cele 37 de simboluri de bază (în cazul acesta <**xn--romnia-yta.ro**>). Modul în care aplicaţia efectuează această conversie este fixat în regulile elaborate de comunitatea tehnică internaţională.

### **3. Implementarea tehnică**

Pentru implementarea tehnică a utilizării domeniilor IDN sunt expuse două metode generice de manipulare a unui şir de coduri Unicode şi anume: **ToAscii()** şi **ToUnicode()**.

**ToAscii()** converteşte un şir de coduri Unicode într-un şir de coduri ASCII la care este adăugat prefixul ACE "xn--". Această funcție poate eșua în procesul de preparare a stringului pentru conversie.

Algoritmul functiei ToAscii parcurge următorii pași:

- 1. secvenţa de intrare este pregătită pentru conversie aplicând procedura NAMEPREP;
- 2. dacă flag-ul UseSTD3ASCIIRules  $=$ := TRUE atunci se fac verificări aditionale;
- 3. asupra secvenței astfel obținute se aplică algoritmul PUNYCODE;
- 4. se concatenează prefixul ACE "**xn--**" la cantitatea obtinută mai sus;
- 5. rezultatul reprezintă o secvenţă ASCII pregătită pentru a fi folosită în aşa-zisele slot-uri IDN.

**ToUnicode** acceptă ca input o secvență de caractere Unicode și produce o secvență de caractere Unicode. Dacă secventa de intrare începe cu prefixul ACE "**xn--**" atunci functia produce o etichetă internaționalizată echivalentă care nu este format ACE, altfel secvența de intrare reprezintă secventa de iesire nealterată.

Algoritmul funcţiei ToUnicode parcurge următorii paşi:

- 1. secvenţa de intrare este scanată folosind procedura **NAMEPREP**;
- 2. se verifică dacă secvenţa începe cu prefixul ACE **"xn--**";
- 3. se îndepărtează prefixul ACE;
- 4. se aplică procedura de decodificare **PUNYCODE** asupra secvenței rămase;
- 5. se aplică procedura inversă ToAscii asupra rezultatului de la pct. 4;
- 6. se compară rezultatul de la pct. 5 cu secvența de intrare originală;
- 7. se întoarce rezultatul calculat la pct. 4;

Aceste metode sunt apelate automat de către browser-ele compatibile IDN, fără ca utilizatorul să conştientizeze acest lucru.

Introducerea numelor de domenii cu diacritice, deşi exista de multă vreme, încă din anul 1998, nu toate aplicaţiile au fost dezvoltate pentru a le putea folosi, astfel, de multe ori este nevoie să se folosească forma ASCII a respectivului nume de domeniu. Serviciul de email este un exemplu care la această dată nu poate "traduce" în întregime o adresă de email care contine diacritice.

Din punct de vedere al completării fişierelor de zonă ale nameserver-elor cu nume de domenii care contin diacritice, acestea trebuiesc completate **numai** în format standard ASCII.

Totodată doresc să atrag atenția asupra faptului că standardele DNS-ului nu permit ca un nume de domeniu să conțină mai mult de 63 de caractere și în acest context, domeniile cu diacritice trebuiesc să se supună acestor standarde în formatul ASCII (domeniul bucureşti.ro se translatează în xn--bucureti-m9c.ro și astfel conține 19 caractere).

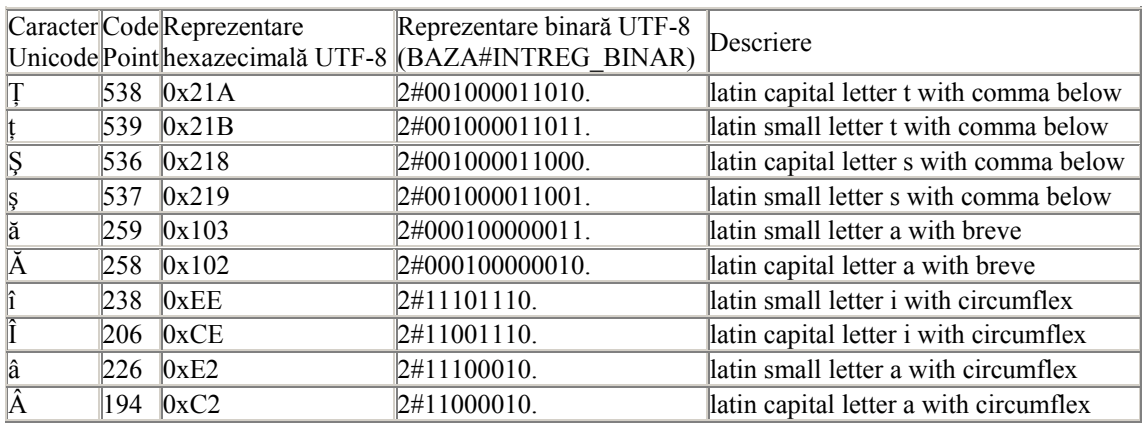

Diacriticele româneşti permise la înregistrarea numelor de domenii .ro sunt prezentate în tabelul de mai jos şi fac parte din setul de caractere Unicode numit Romanian Standard:

Întârzierea implementării sistemului IDN la Registrul de administrare a numelor de domenii .RO se datorează faptului că setul de caractere Unicode din standardul Romanian Legacy conținea caracterele ș și t cu sedilă (caractere turcești), caractere care erau asemănătoare cu cele din tabelul de mai sus, dar aveau o altă reprezentare față de cea din tabel.

## **4. Securitatea tehnologiei IDN**

În cazul utilizării domeniilor IDN există posibilitatea realizării atacurilor de tip omograf. Astfel un domeniu înregistrat original şi oficial poate fi clonat prin utilizarea caracterelor speciale, dar care însă seamănă cu caracterele originale. Figura 1 prezintă un astfel de exemplu.

```
bak.ro \neq bak.ro
```
**Figura 1. Atac homograf** 

Exemplul este dat cu caractere ruseşti. Pentru exemplu domeniilor cu caractere româneşti există posibilitatea utilizării diacriticelor iar utilizatorii să nu observe diferența dintre diacritice și caracterele de bază din alfabet, figura 2.

```
exempluatac.ro \neq exempluatac.ro
romania.ro \neq romanîa.ro
```
#### **Figura 2. Exemple de atac homograf cu caractere româneşti**

Pericolul este prezent în cazul domeniilor de internet care au în componenţă caractere asemănătoare cu diacriticele româneşti:

- $\bullet$   $a \breve{a}$ :
- $\bullet$   $a \hat{a}$ :
- $\bullet$  i î;
- $\bullet$   $S S$ ;
- $\bullet$  t t.

Evitarea acestor atacuri se face prin înregistrarea tuturor posibilităţilor de combinaţii de caractere IDN.

# **5. Concluzii**

În data de 23 februarie 2013 a fost pus în funcţiune un nou sistem de înregistrare nume de domenii .ro, care permite înregistrarea în timp real, atât prin protocolul EPP cât şi prin REST. De asemenea, au fost adăugate unele caracteristici noi care să crească nivelul de securitate al serviciilor de administrare domenii .ro, atât pe panoul de control a registrarilor cât și pe panoul de control al detinătorilor de domenii. În aceeasi măsură a fost actualizată și lista cuvintelor interzise.

La lansarea acestui sistem, s-a constituit o listă care contine numele de domenii ce reprezintă administratia publică centrală și locală, nume de localități și instituții. Acestea se pot identifica prin furnizarea următoarei expresii "Rezervat pentru Administraţia Publica Centrala şi Locală" la interogarea sistemului WHOIS. Domeniile au starea "DeleteProhibited" nefiind functionale. Pentru deblocare, instituția publică care dorește înregistrarea va contacta Registrul de domenii .ro, iar Registrul va analiza şi înregistra ulterior domeniul.

Astfel, noul sistem de înregistrare nume de domenii .ro aduce în plus următoarele caracteristici fată de vechiul sistem:

- noul sistem de înregistrare și administrare nume de domenii .ro prevede, în plus față de versiunea veche, comenzi EPP şi REST de rezervare şi activare a unui domeniu, precum şi comenzi de transfer domeniu de la un registrar la altul (TRANSFER) şi transfer drept de folosintă de la un deținător la altul (TRADE);
- cererile de înregistrare pentru domenii noi trimise prin e-mail efectuate de către parteneri (registrar-i) vor continua să fie acceptate, dar domeniile nu se mai înregistrează automat, ci doar se rezervă. Domeniile rezervate vor putea să fie activate de către registrar din panoul de control. În plus, registrar-ii vor putea să activeze domeniile rezervate şi prin comenzi EPP sau REST. Recomandăm ca registrar-ii să activeze un domeniu numai după ce au primit plata de la client şi sunt siguri că domeniul trebuie activat. La activarea unui domeniu, pretul de înregistrare al acestuia se scade din balanta disponibilă a registrar-ului la acel moment de timp. După activarea unui domeniu, plata este nerambursabilă;
- partenerii (registrar-ii) care folosesc în prezent protocolul EPP pentru înregistrare şi administrare domenii .ro, trebuie să folosească noul format al comenzilor EPP după 23 februarie 2013, vechiul format nu va mai fi functional;
- noul sistem de înregistrare al unui domeniu .RO are asociat doar date de contact aparţinând detinătorului dreptului de folosință. Pentru a nu mai exista confuzie cu privire la cine are dreptul de a utiliza sau administra un domeniu .ro, un nume de domeniu nu mai are asociat date de contact tehnic;
- la înregistrarea unui nume de domeniu .ro, partenerul (registrar-ul) trebuie să specifice tipul de persoană juridică sau fizică a deținătorului dreptului de utilizare a domeniului.

Totodată, în vederea creşterii nivelului de protecţie a deţinătorilor de nume de domenii .ro, au fost adăugate noi functionalități pe panoul de administrare domenii .ro, astfel:

• orice operaţie de actualizare date de contact, creare de nameserver-e, adăugare sau ştergere de nameserver-e asociate unui domeniu, se face numai cu acordul detinătorului domeniului prin transmiterea unui e-mail cu o cheie de autorizare la adresa de e-mail de contact, iar operatia se va finaliza numai după ce detinătorul domeniului revine pe pagina de administrare şi introduce cheia de autorizare pe panoul de control. În cazul în care adresa de e-mail de contact nu mai functionează, deținătorul domeniului trebuie să-și actualizeze adresa de email de contact conform procedurii afişată pe www.rotld.ro;

- au fost impuse noi reguli pentru noile parole de administrare domenii, după cum urmează:
	- o conţin între între 6 şi 40 caractere;
	- o nu conţin spaţiu;
	- o conţin cel puţin o literă majusculă A-Z;
	- o conţin cel puţin o literă minusculă a-z;
	- o conţin cel puţin o cifră 0-9;
	- o conțin un caracter special din setul:  $-$ ., : ; [ ] { }  $+ = \omega \# \$  ^ \* ? ! | ~

# **BIBLIOGRAFIE**

- 1. \*\*\*: Portalul oficial al Registrului Român de Domenii .RO, http://www.rotld.ro
- 2. \*\*\*: Site-ul oficial al ICANN, http://icannwiki.com/IDN şi http://icann.org